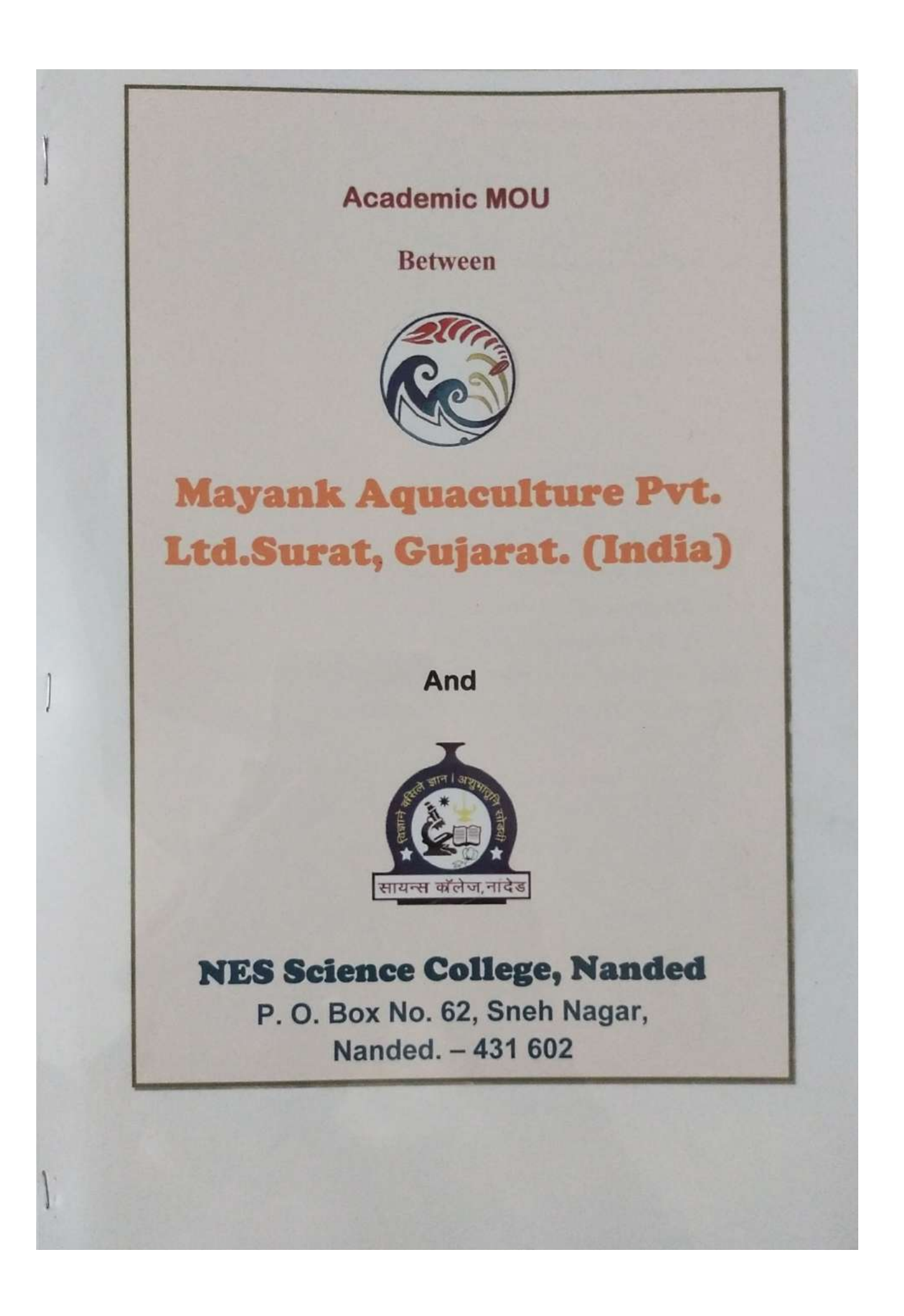

## **MOU** between Mayank Aaqua culture pvt Ltd Surat.Gujarat And **NES Science College, Nanded.**

N.E.S. Science College is one of the premier institutions imparting quality education to the students of Marathwada region since last 50 years. The college has proliferated it's academic facilities in view of growing needs of higher education. The institution has been on the forefront in pursuit of academic excellence and good governance. Even after India's freedom in 1947, the region of Marathwada remained under the tyrant dictatorship of Nizam, the then ruler of Hyderabad State which included Marathwada, some parts of Andhra Pradesh and Karnataka States. The Hyderabad State was freed from the dictatorship of Nizam and subsequently accessed to India in 1948. The accession preceded a great peoples movement for the liberation of Hyderabad State and its constituents. Poojya Swami Ramanand Teerth was a great visionary leader of this freedom movement and an architect of the accession. The unity and integrity of India was his cherished dream. Swamiji envisioned education as an effective tool for the development of highly backward region of Marathwada. As a right step towards fulfillment of the mission, Swamiji established Nanded Education Society, Nanded in 1950 as a pioneer institute to impart education to then underprivileged and downtrodden people of this region. Each institute has its unique strength and by this MOU we are willing to share material and human resources for student centric activities of Department of Fishery Science of NES Science College with Mayank Aaqua Culture Pvt. Ltd. Surat Gujarat.

# Mayank Aquaculture pvt Ltd

Mayank aquaculture Pvt. Ltd. is a shrimp farming company with <sup>250</sup> hectors of the shrimp farm in Gujarat. MAPL is one of the pioneering

companies in the field of shrimp farming in Gujarat, India. The farms are spread across Gujarat covering Surat, Bharuch and Bhavnagar districts.

As a pioneer in Gujarat, we take responsibility to produce one of the highest quality & safe shrimp to our end consumers.

### Now this agreement is witnessed and with signed.

- $T_0$  share the state of art technologies in Laboratories of the  $1.$ institute for the students and the faculties.
- To organized conference / workshops / FDP.  $2.5$
- To conduct Joint training programmes for enhancement of quality of  $3.$ students, updating of faculties and the non teaching staff.
- To co- operate and co- ordinate the placement activity of the students. 4.
- To co-operate in the academic assessment of departmental activity as 5. pears.
- To conceptualize joint research project. 6.
- To organize programmes jointly with relevance to the needs of the  $7.$ society.
- To provide consultancy work in different areas jointly. 8.
- Jointly develop the course material and teaching aids 9.
- 10. To design and formulate course material and teaching aids with joint collaboration.
- 11. To share research activity.

Dr.Manoj M Sharma **Director** 

Mayank Aquaculture pvt Ltd Surat Gujarat India

 $\overline{m}$ 

Dr.D.U.Gawai Principal **NES Science College, Nanded** 

**4 H S. Science College, R** 

Dr.K.S.Shillewar **Head Dept. of Fishery Sci. NES Science College, Nanded** 

Date: 10 02 2021 Place:Nanded

Head, Department of Fishery Science **NES Science College, Nanded** 

### MEMORANDUM OF UNDERSTANDING (MoU)

ON

**Exchange of Students/Staff/Faculty** 

#### **Between**

#### DIGAMBARRAO BINDU ART'S, COMMERCE & SCIENCE COLLEGE BHOKAR, DIST., NANDED (MS) INDIA. 431801

 $\mathcal{R}$ Nanded Education society's,

#### **Science College, Nanded**

This Memorandum of Understanding (MoU) is effective as of  $26$  /06/2020 (Effective Date) to establish an affiliation by and between,

Digambarrao Bindu Arts, Commerce & Science College Bhokar, Nanded is run by the parent institution Late Digambarrao Bindu Smarak Samiti's, Bhokar Dist, Nanded has a glorious history of its own. It was founded as an Under Graduate College offering arts, commerce & Science courses. It was actually opened in June 1989. From June 1989 it was affiliated to Marathwada University Aurangabad till 1994, and when Swami Ramanand Teerth Marathwada University, Nanded came into existence, since then it is affiliated to S.R.T.M.U. Nanded. The college has reaccredited by NAAC, 'B' Grade with 2.40 CGPA.

And

Nanded Education society's, Science College, Nanded. The aforesaid institutions are hereinafter referred to individually as institute and collectively as institutes.

#### **PREAMBLE**

Whereas, Digambarrao Bindu Arts, Commerce & Science College Bhokar, Dist, Nanded and Nanded Education society's, Science College, Nanded have many areas of common interest in Sciences, considerable advantage may be gained from their pursuit on a collaborative basis in the fields of academics, education and research.

Now Therefore, Both the colleges have decided to enter into this Memorandum of Understanding (herein after referred to as MoU), which defines the framework for the cooperation of the two institutions set out in the following sections.

#### **ARTICLE 1: OBJECT**

Both Institutes agree to develop the following collaborative activities in the academic areas of mutual interest, on a basis of equality and reciprocity. The two institutions shall seek to promote:

Page 1 of 5

#### a. Faculty/Scientist/Staff Exchanges

- i. The exchange of faculty to the mutual benefit of both institutions,
- Collaboration in teaching, research and development, and consultancy studies in the field of ii. mutual interest.
- iii. The exchange of academic materials and publications,
- iv. Conducting lectures.
- $\mathbf{V}_*$ Undertaking joint research,
- vi. Attachment of staff for purposes of curriculum development and review, attendance of courses, upgrading of teaching and research skills,
- vii. Participating in seminars, symposiums, and other types of academic discussions,
- viii Conducting study tours and joint consultancy work.

A specific plan will be worked out for each activity; setting forth detailed arrangements for collaboration will be agreed. Terms and conditions for each visit or an assignment or such exchange, including those concerning salary, travel funding, health insurance, and housing will be worked out between the institutes. A separate agreement will be entered into giving such details including term of exchange of any intellectual property.

#### **b.** Student Exchange

Both Institute's agree that student exchange will be guided by principles listed below A home institution refers to the institution where a student is a full-time student, and from where he/she is expected to graduate.

- Exchange students will be selected by mutual agreement between the home institution and  $a)$ the host institution.
- An exchange student will continue to be treated as full-time student at his/her home  $b)$ institution.
- If an exchange student has undertaken research, then the host institution will evaluate the  $c)$ exchange student's performance in the research, and issue a letter to that effect, together with a technical "report" of the research carried out.
- If an exchange student has undertaken research, then the home institution will take note of  $d)$ the performance evaluation and the technical report, and take steps in accordance with its own procedures.
- Both institutes agree to provide suitable accommodation and living expenses for student  $e)$ exchange.
- To avail travel expenses, students can apply for existing funding programs at their f) respective institution.
- The exchange students will pay tuition and other fees at their home institution.  $g)$

Page 2 of 5

#### c. Other Areas:

- To exchange information on teaching, learning material and other literature relevant to their  $\mathbf{L}$ educational and research programs.
- The provision of cultural and intellectual enrichment opportunities for staff and students of П. both institutes.
- To use laboratory facilities in specific cases for a limited period. III.
- To permit students, staff and faculty members to use library facility. IV.

Digambarrao Bindu Arts, Commerce & Science College Bhokar, Dist, Nanded and Nanded Education society's, Science College, Nanded agree that detailed terms and conditions that guide each activity identified above will be determined separately and agreed upon by the two institutions. These terms shall include a technical description of the proposed activity, financial arrangements, and person(s) responsible for its implementation.

#### **ARTICLE 2: COORDINATION**

Each institution shall appoint one member of its teaching/research faculty to coordinate the programme on its behalf. Further, a coordination committee consisting of a programme coordinator from the side of Digambarrao Bindu Arts, Commerce & Science College Bhokar, and a programme coordinator from the side of Nanded Education society's, Science College, Nanded, will periodically review and identify ways to strengthen cooperation between the two institutions.

#### **ARTICLE 3: CONFIDENTIAL INFORMATION**

Digambarrao Bindu Arts, Commerce & Science College Bhokar, Dist, Nanded & Nanded Education society's, Science College, Nanded will not absolve any confidential information during the research activity.

#### **ARTICLE 4: INTELLECTUAL PROPERTY RIGHTS**

Ownership of any intellectual property (including but not limited to confidential information, know-how, patents, copyrights, design rights, rights relating to computer software, and any other industrial or intellectual property rights) developed jointly during the course of this MOU shall be vested in both institutes to this Memorandum.

Both institutes shall have the joint right to determine the commercial exploitation and disposition of such intellectual property, and both institutes shall make joint applications for the registration of the same. Before any registration or commercialization of any intellectual property takes place, the institutes agree to reach a separate agreement covering issues such as exploitation rights and revenue sharing. Any publication regarding such intellectual property shall only be possible with the prior written consent of both institutes, such consent not to be unreasonably withheld. Both institutes shall be free to use perpetually the results arising out of the collaborating

Page 3 of 5

activities for its own internal teaching, research, educational, clinical and publication purposes without the payment of royalties or other fees to the other party.

#### **ARTICLE 5: VALIDITY**

The Memorandum shall remain in force for a period of FIVE years commencing from effective date. Institutions may extend the term by written agreement signed by both after review.

#### **ARTICLE 6: TERMINATION**

Either institution may terminate the MoU by giving written notice of six months in advance to the other institution. Once terminated, neither Digambarrao Bindu Arts, Commerce & Science College Bhokar, Dist, Nanded nor Nanded Education society's, Science College, Nandedwill be responsible for any losses, financial or otherwise, which the other institutions may suffer. However, both institutes will ensure that the provisions of this Memorandum shall continue to apply to all activities in progress until their completion.

#### **ARTICLE 7: AMENDMENTS/MODIFICATIONS**

This MoU may be amended or modified by a written agreement signed by the representatives of both institutes.

#### **ARTICLE 8: ADHERENCE TO LAWS**

Participating faculties, staff and students involved in any activities under this Memorandum must adhere to the law of the host countries and rules and regulations of the institutions.

#### **ARTICLE 9: LEGAL EFFECT**

Nothing in this Memorandum shall be construed as creating any legal relationship between the institutes. This Memorandum is a statement of intent to foster genuine and mutually beneficial collaboration.

#### **ARTICLE 10: DISPUTE RESOLUTION**

In case, there be a dispute relating to any aspect of academic cooperation, Director, Digambarrao Bindu ACS College Bhokar, Dist, Nanded and Nanded Education society's, Science College, Nanded will jointly resolve the dispute in a spirit of independence, mutual respect, and shared responsibility.

Digambarrao Bindu Arts, Commerce & Science College Bhokar, Dist, Nanded and Nanded Education society's, Science College, Nanded welcome the establishment of this Memorandum for cooperation and jointly agree to the provisions as set out above.

Page 4 of 5

Signed for

Digantification of the Cipal<br>Bhokar, Tq.Bhokar Dist.Nanded<br>Bhokar, Tq.Bhokar Dist.Nanded

Date: 26/06/2020

Principal 2 by D. U. Gawai

Science College, Nanded

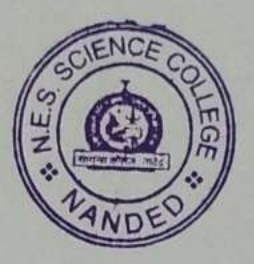

Page 5 of 5

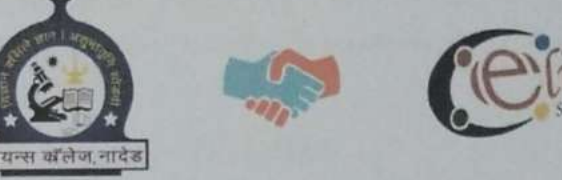

**Elite Softwares** 

### MEMORANDUM OF UNDERSTANDING (MoU)

#### ON CO-OPERATION

#### FOR

**Strengthening Industry-Academia Engagement** 

#### **Between**

Department of Statistics, Computer Science & IT NES's Science College, Nanded - 431605

#### And

**Elite Softwares, Pune** 

CoHive, 3rd Floor, Dnyanvatsal Commercial Complex, Opp. Vandevi Mandir, Karve Road, Kothrud, Pune, Maharashtra- 411052

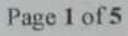

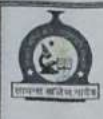

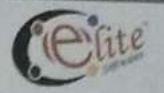

#### **INTRODUCTION**

This Memorandum of Understanding (MoU) is drawn up and agreed upon to establish the cooperation between Department of Statistics, Computer Science & IT NES's Science College, Nanded - 431605 and Elite Softwares located at CoHive, 3rd Floor, Dnyanvatsal Commercial Complex, Opp. Vandevi Mandir, Karve Road, Kothrud, Pune - 411052 (Software Company) to strengthen industry-academia engagement.

#### **PREAMBLE**

Department of Statistics, Computer Science & IT NES's Science College, Nanded -431605 is one of the leading College in Nanded which provides academic excellence for aspiring students. Along with academics students as well as faculties must have industrial exposure & awareness to latest trends of technology. This is possible with the joint efforts by academic institutions & industries for welfare of society. Elite Softwares exists to promote innovations & collective learning in the area of product design and development to local industry by providing appropriate & focused support. Elite Softwares assist in appropriate technology transfer & adoption of new technologies. A collaborative effort can strengthen technical skills & awareness of latest trends in industry. This Memorandum of Understanding between Elite Softwares & Science College, Nanded is made only for enhancing the technical skills of students and cannot be used as commercial liability in any aspects.

#### **PURPOSE**

The purpose of this Memorandum of Understanding between ELITE SOFTWARES and Department of Statistics, Computer Science & IT NES's Science College, Nanded -431605 is to strengthen the Industry Academia Engagement with mutual understanding under which both the institutes will work together for better outcomes.

Page 2 of 5

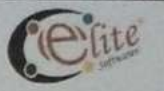

#### **OUTLINE OF THE ROLES**

Following roles are envisaged, the details will be arrived at in a separate Memorandum of Agreement:

**Science College, Nanded:** 

- $\checkmark$  Appointment of faculty leader / team and develop their competency level for support & coordination in identification joint skill development training & awareness programmes.
- $\checkmark$  Execution of the identified joint skill development training & awareness programmes at Science College, Nanded and Management and Elite Softwares as per agreed upon plan.
- √ Regulatory requirements compliance for the identified joint skill development training and awareness programmes.
- √ Provide the brand of Department of Statistics, Computer Science & IT NES's Science College, Nanded - 431605 and outreach mechanism for marketing of the identified joint skill development training and awareness programmes.
- $\checkmark$  Participate in and volunteer for relevant events organized by the Elite Softwares.
- $\checkmark$  Display innovative technologies for operational environment testing.

#### **Elite Softwares, Pune:**

- ✓ Elite Softwares especially focused on students self employment ability and entrepreneurship program, where students while learning can earn and compete with **Industry Requirement.**
- √ Under this MoU Elite Softwares trying to fulfill the GAP between Industry Requirement and Academic Syllabus.
- √ Elite Softwares setup one "START-UP CELL" in Your College Campus, where students can interact with live client's requirement.
- √ Under Entrepreneurship and START-UP CELL, we try to give few live projects to students for their live client experience and will provide experience letter to those students who work on live project during academy.
- ← Elite Softwares to design and arrange Faculty Development Program (FDP) for College Faculty on latest trends and demands of Industries.

Page 3 of 5

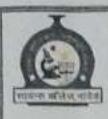

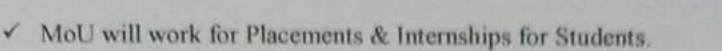

- √ Encourage Students to undertake any product research or Product Development Projects of Elite Softwares or its associate Companies.
- With college permission, once in a month will visit to college and interact with students, to motivate and update with a latest technology.
- This MoU will build, every student will be self independent, ready to work on live projects while academy, ready for placement interviews, confident building using our self employment unit and Professional attitude somewhere we want to build in students, so they can easily work in IT Industry.
- √ Offer infrastructure at Elite Softwares for execution of Joint skill development training and awareness programmes.
- √ Offer know-how for the planning and execution of the identified joint skill development and awareness programmes.
- √ Contribute to the competency development of team for the identified joint programme.
- Enable internships for students engaged in joint skill development and awareness programmes depending upon the need of ELITE SOFTWARES and other programmes at Department of Statistics, Computer Science & IT NES's Science College, Nanded - 431605.
- √ Enable interaction opportunities for faculty at Department of Statistics, Computer Science & IT NES's Science College, Nanded - 431605. for continual improvements.
- $\checkmark$  Enable engagements with the industry for various joint initiatives.
- √ Arrange industrial visits for faculties and students of Department of Statistics, Computer Science & IT NES's Science College, Nanded - 431605.

Page 4 of 5

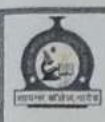

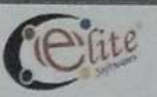

#### 1. Duration / Term of the MoU:

This MoU shall be valid for Five (5) years from the date of its entering into and may be mutually extended from time to time in writing by both institutes.

#### 2. Changes / Amendment:

No change can be made to this MoU without written consent and duly signed by both Institutes. Additions, deletions and/or alterations to this MoU may be effected with the written agreement of both institutes to this MoU concerning the changes.

#### **CONTACT PERSONS**

Elite Softwares, Pune Mr. Swami Panjala

Science College, Nanded Dr. D. U. Gawai

**Elite Softwares**, Pune CoHive, 3<sup>rd</sup> Floor, Dnyanvatsal Commercial Complex, Opp. Vandevi Mandir, Kothrud, Pune - 411052

Mob: +91- 9096622683 Email: swami@elitesoftwares.co.in **Science College, Nanded** Snehnagar, Nanded - 431605

Mob: +91 9420538667 Email: dilip.gawai777@gmail.com

This MoU is prepared in two identical copies. Each organisation holds one original copy duly signed by the competent authority.

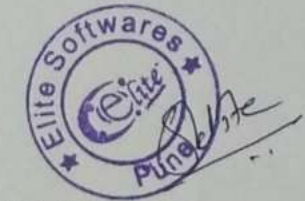

#### **Signed**

Date: 1st / February / 2020

For and on behalf of:

Swami N. Panjala **Founder and CEO** 

**Elite Softwares, Pune** 

Witness:

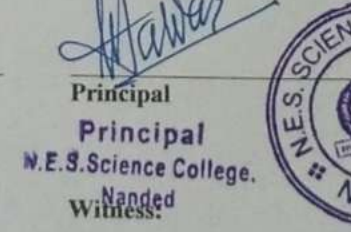

**Science College, Nanded** 

Page 5 of 5

# PDF Created Using

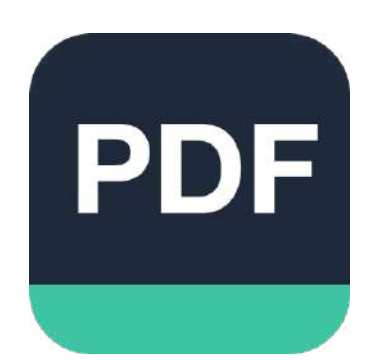

# [Camera Scanner](https://play.google.com/store/apps/details?id=photo.pdf.maker)

Easily Scan documents & Generate PDF

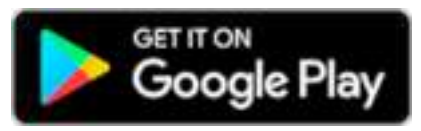

https://play.google.com/store/apps/details?id=photo.pdf.maker

# **Memorandum of Understanding**

**Between** 

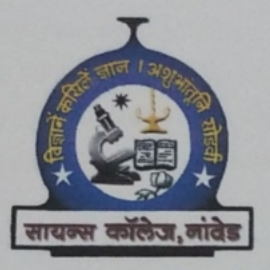

## **NANDED EDUCATION SOCIETY'S SCIENCE COLLEGE, NANDED**

(Affiliated to Swami Ramanand Teerth Marathwada University, Nanded) (NAAC Re-accredited "A" grade, Recipient of DST-FIST, CPE Status) (NIRF- National Rank-72, State Rank-6, Regional Rank-1)

Sneh Nagar, Nanded - 431605.

And

**Maharashtra Centre for Entrepreneurship Development** (MCED), Nanded - 431602.

2016-2017

#### Memorandum of Understanding

#### **Between**

#### **SCIENCE COLLEGE, NANDED**

#### And

#### Maharashtra Centre for Entrepreneurship Development (MCED)

By this non-binding Memorandum of Understanding (MoU) the Science College, Nanded and Maharashtra Centre for Entrepreneurship Development (MCED) are furthering their long-term relationship by intending to work cooperatively to improve the college industry interaction and to encourage the students and staff for industry orientation and the industry professionals for academic orientation which will create a win-win situation.

#### **About Science College, Nanded (SCN):**

Poojya Swami Ramanand Teerth established "Nanded Education Society" in 1950 for catalyzing educational revolution in backward region of this Marathwada, N.E.S. Science College, a single faculty college of Nanded Education Society is one of the leading institution imparting quality educations to the students of this region since last 67 years. Swamiji in his vision of society emphasized the incorporation of spirit of enlightened and responsible citizenship in youth, essential for secular democratic India. The college is always poised to offer emerging contemporary education to the learners to fulfill the need of society as well as to meet global challenges. This institution has been on the forefront in pursuit of academic excellence and has potential for excellence status from UGC. The main objective and mission of college is overall development of students in all respect like academic, physical, mental, spiritual and moral to build up good citizen for the Republic of India.

The college has lush green campus of 45 acres of land for curricular and cocurricular activities for stakeholders. The college offers 15 programmes at UG level and 30subject combinations. To keep pace with the advancement and diversification in the field of science and technology some applied subjects like integrated Biotechnology at UG, M.Sc. Biotechnology; and Herbal Medicine at PG level have been introduced. Faculty of this college have contributed in designing the curricula of CGPA and CBCS pattern at S.R.T.M. University, Nanded in various subjects. Skill based projects have been implemented effectively at UG and PG level to infuse the scientific temperament and to develop research aptitude in learners.

The college is at the forefront in arranging Seminars, Conferences, Workshops and extension lecture to enhance the teaching and learning competency of learners. To inculcate the entrepreneurship skills within the students, skill based projects have been introduced through CBCS pattern. The research pedigree of the institution is cultivated since its inception in the faculty. The faculty is at forefront in resource mobilization through UGC, D.S.T., C.S.I.R., funded projects, whereby enhancing the research facilities in the college. The college has extended research facilities to other institutions to carry out research work.

#### **About MCED:**

MCED is an autonomous Society working under the Department of Industries, Government of Maharashtra. MCED has been a pioneer in espousing social and economic entrepreneurship since 1998. It is a training institute in the core area of entrepreneurship development. It works as facilitator and guide for the creation and cultivation of the entrepreneurial spirit and the concept of 'self-employment' in a nation that is largely driven by third party employment. The training that has to delivered across a wide range of core specializations must have the business angle and the necessary macros in place to ensure sustainable quality and uniformity.

#### **Objectives of the Collaboration:**

- 1. To cultivate entrepreneurial ability among the students.
- 2. To organize industrial visits for the students to acquaint them with current market scenarios and updated technology.
- 3. To arrange interaction programmes with expert industry persons.
- 4. To motivate the students to setup their own industries.
- 5. To enhance the opportunities of employment for students through entrepreneurship training programmes.
- 6. To conduct innovative programmes for faculty like Faculty Development Programmes, Teacher's Training Programme, Organizational Development Programme, Six Sigma Training Programme, etc.
- 7. To conduct skill oriented training programmes and Entrepreneurship Awareness Campaigns for the students.

### MCED is an autonomous Society running under the Department of Industries, Government of Maharashtra. Its objectives are:

- To spread entrepreneurial culture.
- To develop entrepreneurs through systematic training.
- To disseminate information and data regarding entrepreneurship.
- To help industries and institutions in mobilizing human resources with an entrepreneurial approach.
- To create awareness about emerging and future entrepreneurial opportunities and ٠ challenges.
- To develop Competencies in business internationalization.  $\bullet$
- To conduct organization development programmes. L

## Following objectives can be mutually achieved based on the consideration of needs and abilities of both sides:

- 1. Science College, Nanded and MCED would jointly conduct Training Programmes and Camps to update the knowledge of Faculty members and Students.
- 2. SCN and MCED will jointly arrange Workshop, Lectures and Programs to inculcate the spirit of entrepreneurship among the students.
- 3. SCN shall provide trainees to MCED for its live projects, events, programmes etc.
- 4. MCED shall help and support students of SCN for Career Development opportunity.
- 5. SCN and MCED shall conduct social and academic research in areas of mutual interest.
- 6. The details for each activity including financial obligations would be worked out and agreed before execution.

In witness whereof the parties have set their hands to this Memorandum of Understanding on the D.22 / 12 / 2016-17.

Place: Nanded

 $: 22/12/2016-17$ Date

Dr. D. U. Gawai Principal Science College, Nanded. **ketpal** E.S.Science College **Manded** 

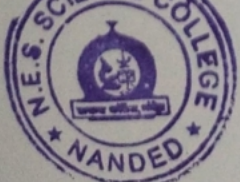

Shri. Shankar Rawar **SCOTTEC T OFFICER** for Entrepreneurship Maharashtra arashtra Centre<br>Development (N<br>Entrepreneurs andecht.Nanded **JEC** 

# PDF Created Using

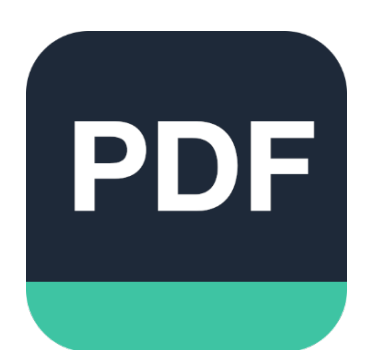

# [Camera Scanner](https://play.google.com/store/apps/details?id=photo.pdf.maker)

Easily Scan documents & Generate PDF

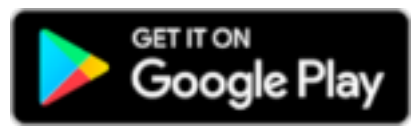

https://play.google.com/store/apps/details?id=photo.pdf.maker